## **Troubleshooting the Installation of the Platform Services**

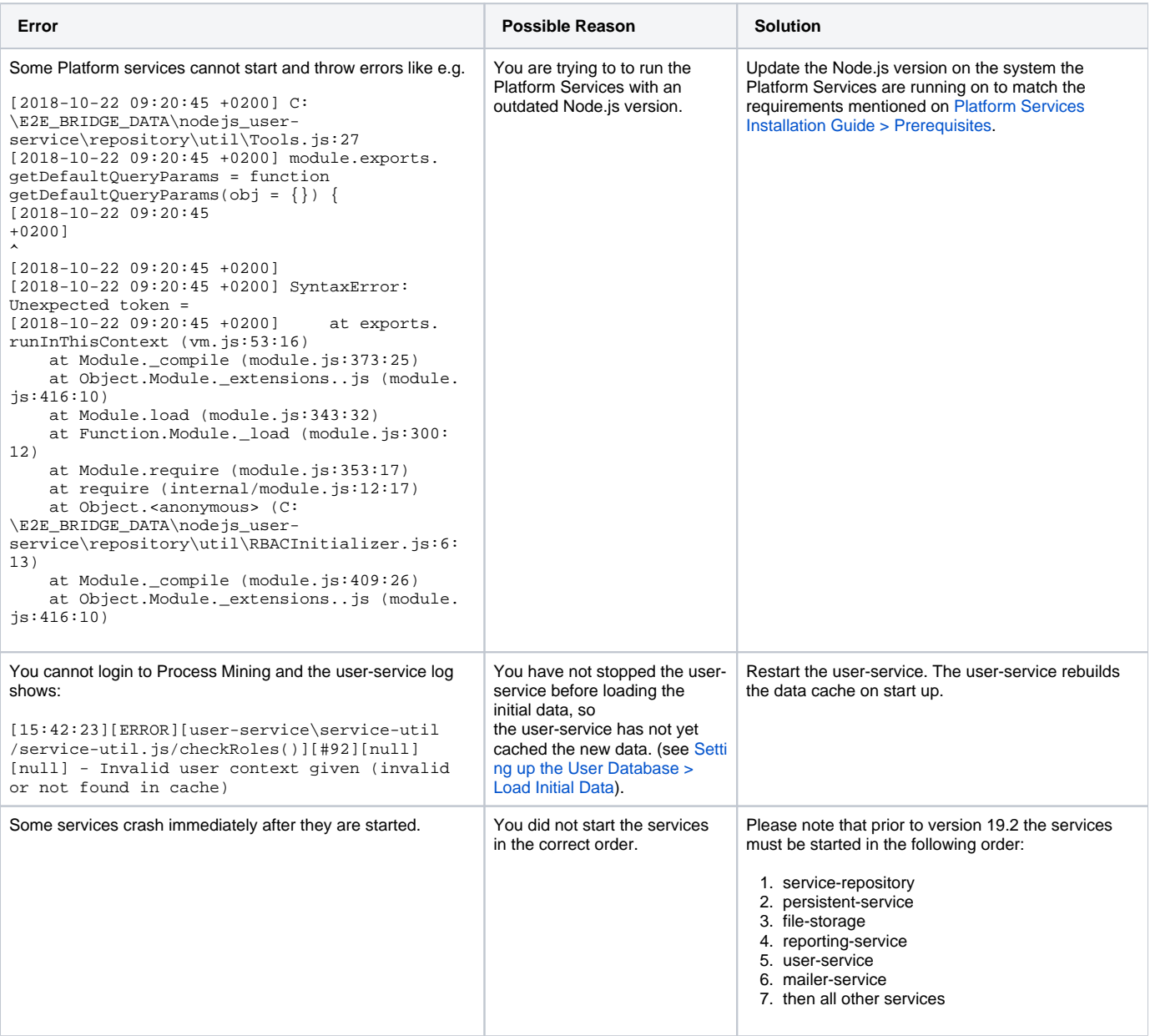